## **Momo9 Firmware**

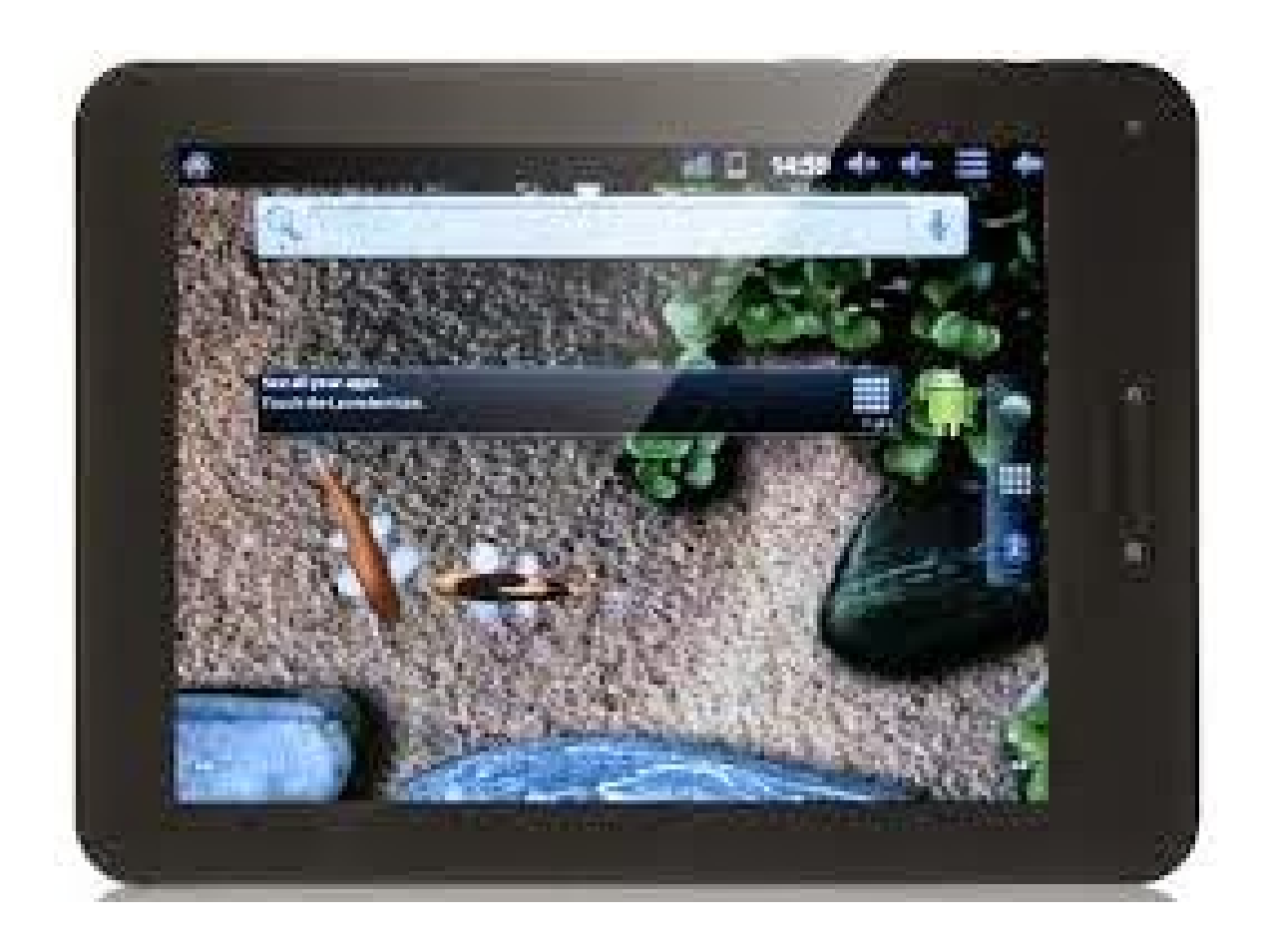

DOWNLOAD: https://tinurli.com/2iqbvs

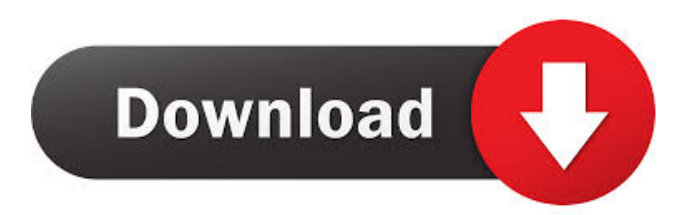

 You can now download complete firmware file for Ployer Momo 9 3GT2Z without any password (Original Firmware) and flash file for Ployer Momo 9 3GT2Z and all other Ployer devices. We also provide stock rom for Ployer devices. The firmware, flash file, and stock rom are flashable zip files. Download Official Ployer Momo 9 3GT2Z Firmware How to flash Official Ployer Momo 9 3GT2Z Firmware File? Unzip the file. Use TWRP Recovery to update the ROM. The TWRP will flash the updated ROM. How to make.zip file? Download ployer momo 9 3GT2z ZIP and put it on the same location in your PC. After that open the zip file. Use a file manager to go to the folder containing ployer momo 9 3GT2Z ZIP. Use the file manager to select the ployer momo 9 3GT2Z ZIP file and then right click on it. Click on "Extract here" option to extract the ployer momo 9 3GT2Z ZIP file. Copy the files from ployer momo 9 3GT2Z ZIP file to TWRP recovery. Now, you will see a green check mark. Use the volume button to select "Yes" to flash the firmware. Wait for the completion of flash process and then go to the main menu. How to flash Stock Rom for Ployer momo 9 3GT2Z? Download stock rom for Ployer momo 9 3GT2Z using the official TWRP file from the link above. Click on back home and then click on install. After that click on install button. Wait for the installation. Once installed, reboot your Ployer momo 9 3GT2Z. How to flash Rom for Ployer momo 9 3GT2Z on Windows? Once you have downloaded the official firmware, follow the below steps. Firstly, you need to unzip the file. After that, open the extracted folder in any file manager. There you will see a file with.zip extension. Copy the file to your computer. Now, open the file and see a file with.zip extension. Extract 82157476af

> [Arcsoft Showbiz 5 Crack Free Download](http://vieletas.yolasite.com/resources/Arcsoft-Showbiz-5-Crack-Free-Download.pdf) [free download speedbit video accelerator premium crack](http://ficoloc.yolasite.com/resources/free-download-speedbit-video-accelerator-premium-crack.pdf) [acdsee photo manager 12.0.344 crack](http://cionvarle.yolasite.com/resources/acdsee-photo-manager-120344-crack.pdf)